# Автономная некоммерческая организация дополнительного профессионального образования «Учебно-производственный центр»

УТВЕРЖДЕНО:

Циректор АНО ДПО «УПЦ» **RB** POTATEB 20 $\ell$ 9 г.

# ДОПОЛНИТЕЛЬНАЯ ОБРАЗОВАТЕЛЬНАЯ ПРОГРАММА

«Контроль состояния газовоздушной среды на опасных производственных объектах нефтяной и газовой промышленности»

«Рассмотрено» на заседании Учебно-методического совета АНО ДПО «УПЦ» Протокол № 19 Or « $40$ » \_ 09 \_ 20 $19$  r.

# ПОЯСНИТЕЛЬНАЯ ЗАПИСКА

Настоящим учебным планом и программой определен объем теоретических знаний и практических навыков при контроле газовоздушной среды, необходимых специалистам и рабочим, деятельность которых связана со строительством, обслуживанием, ремонтом, освоением и бурением скважин, эксплуатацией, проведением огневых работ на взрывоопасных взрывопожароопасных объектах нефтяной и газовой промышленности.

Обучение по курсу целевого назначения «Контроль состояния газовоздушной среды на опасных производственных объектах нефтяной и газовой промышленности» осуществляется в соответствии с требованиями «Правил безопасности в нефтяной и газовой промышленности», утвержденных 12.03.2013г. № 101.

Предотвращение взрывов и пожаров на опасных производственных объектах является важнейшей проблемой в технологических процессах при добыче, подготовке и транспортировке нефти и газа; при подготовке установок, резервуаров и трубопроводов к ремонту и в процессе ремонта; при пуске объектов после проведения ремонта и выводе на режим; при подготовке и проведении огневых работ на объектах; при подземном и капитальном ремонте, освоении и бурении скважин.

Программа теоретического обучения данного курса предусматривает изучение вредных и опасных свойств токсичных газов, порядок организации контроля газовоздушной среды на предприятиях при подготовке и в процессе огневых работ, ознакомление с назначением и устройством средств индивидуальной защиты, газоанализаторов для анализа воздуха на санитарнодопустимые нормы, на довзрывные и взрывные концентрации горючих газов.

Практическое обучение ставит целью овладение необходимыми навыками отбора и анализа воздуха с применением средств индивидуальной защиты и с использованием имеющихся газоанализаторов типа ГИАМ-305, АНКАТ-7631М, СГГ-4М3, а также с другими приборами по требованию заказчика (при предоставлении заказчиком газоанализаторов различного типа для практических занятий). При практическом обучении должное внимание уделено составлению наряда-допуска на проведение огневых работ, оформлению результатов анализов воздуха.

Специалист, ответственный за подготовку и проведение огневых работ, и персонал, обслуживающий взрывоопасные и взрывопожароопасные объекты:

1. Должны знать:

свойства горючих газов, токсичных газов и действия их на организм человека;

правила и методику проведения анализа газовоздушной среды на санитарные нормы и довзрывные (взрывные) концентрации;

назначение, устройство и область применения газоанализаторов, средств индивидуальной защиты:

оформление документации по результатам анализов газовоздушной среды и порядок выдачи наряда-допуска на огневые работы.

2. Должны уметь:

проводить анализ газовоздушной среды на санитарные нормы;

проводить анализ газовоздушной среды на взрывные и довзрывные концентрации;

пользоваться средствами индивидуальной защиты;

пользоваться средствами предупреждения и тушения пожаров на рабочем месте;

оказывать первую помощь пострадавшим при отравлениях;

заполнять в наряде-допуске на огневые работы свой раздел.

Аттестация работников проводится в форме экзаменов по экзаменационным билетам.

Результаты аттестации оформляются протоколом, работники, прошедшие аттестацию, получают удостоверения (вкладыши) установленного образца.

В удостоверении (вкладыше) для рабочих делается запись: «Персонал с правом допуска к анализу газовоздушной среды» (с указанием типов газоанализаторов).

Для специалистов делается запись: «Ответственное лицо с правом производства анализов газовоздушной среды» (с указанием типов газоанализаторов).

## Годовой календарный учебный план

## 1. Продолжительность учебного года

Начало учебных занятий - по формированию учебной группы.

Начало учебного года - 1 января

Конец учебного года - 30 декабря

Продолжительность учебного года совпадает с календарным.

# 2. Регламент образовательного процесса:

Продолжительность учебной недели - 5 дней.

Не более 8 часов в день.

## 3. Продолжительность занятий:

Занятия проводятся по расписанию, утвержденному Директором АНО ДПО «УПЦ»

Продолжительность занятий в группах:

- 45 минут;

- перерыв между занятиями составляет - 10 минут

# УЧЕБНО-ТЕМАТИЧЕСКИЙ ПЛАН

## «Контроль состояния газовоздушной среды на опасных производственных объектах нефтяной и газовой промышленности».

Категория слушателей: специалисты и рабочие кадры.

Срок обучения: 24 часа.

Режим занятий: 8 академических часов в день.

Форма обучения: очная, очно-заочная, заочная, в том числе дистанционная

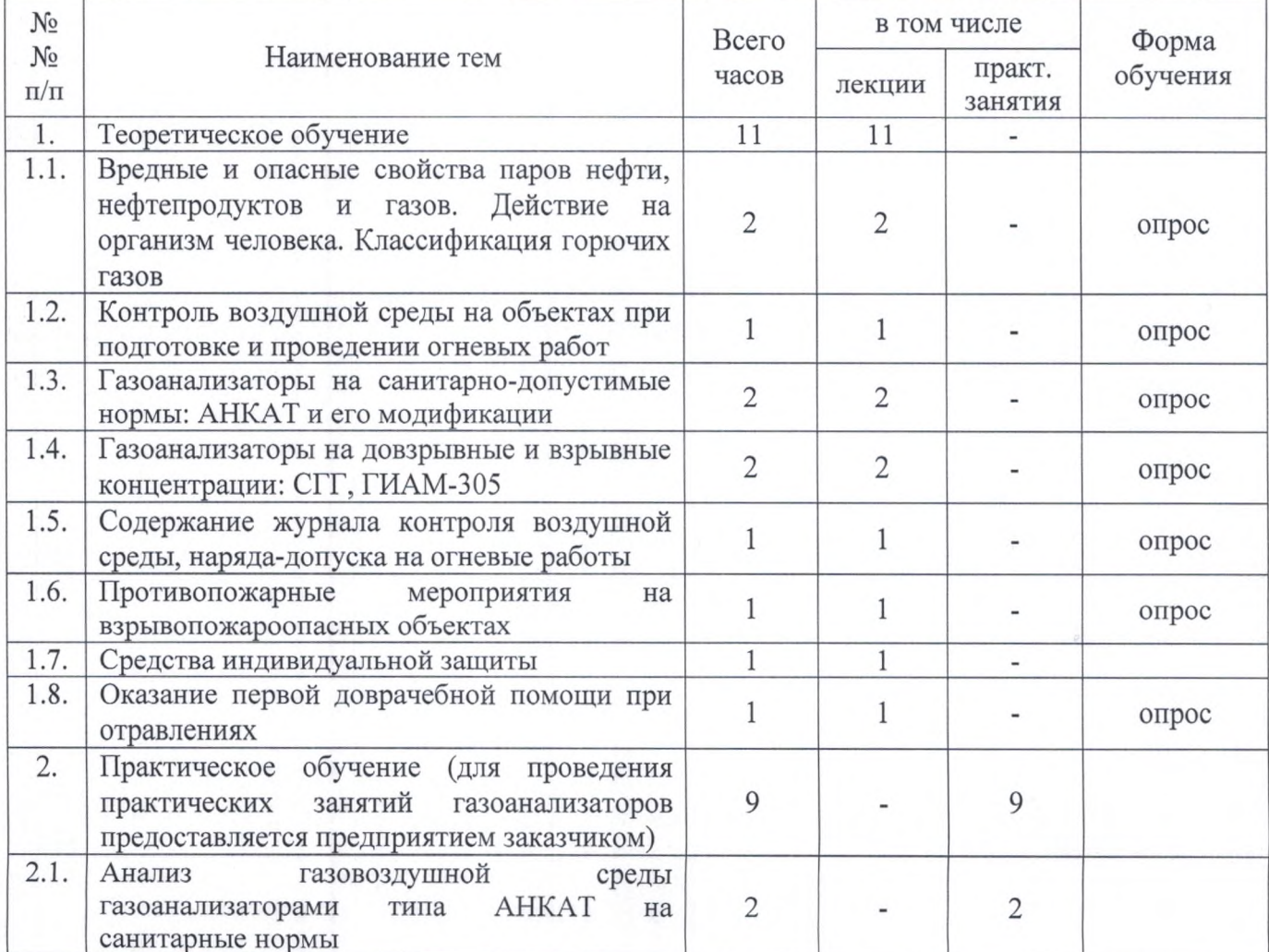

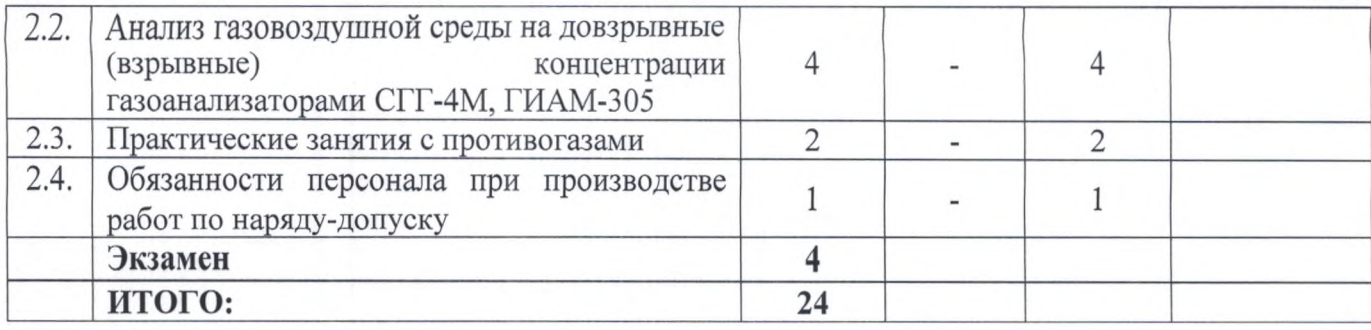

#### УЧЕБНАЯ ПРОГРАММА

## Тема 1.1. Вредные и опасные свойства паров нефти, нефтепродуктов и газов. Действие на организм человека. Классификация горючих газов - 2 часа

Воздух рабочей зоны. ПДК, НПВ, ВПВ паров, нефтепродуктов, газов. Статическое электричество. Токсичные и взрывоопасные свойства паров нефти, нефтепродуктов, сероводорода, сернистого газа, окиси углерода, метана. Классификация газов и паров по категориям и группам. Обозначения взрывоопасных и газовоздушных смесей.

## Тема 1.2. Контроль воздушной среды на объектах при подготовке и проведении огневых работ - 2 часа

Организация контроля воздушной среды в газоопасных рабочих зонах и при подготовке и проведении огневых работ. Методы определения содержания вредных газов в воздухе. Журнал содержание контроля воздушной среды, наряда-допуска на огневые работы на взрывопожароопасных, газоопасных объектах. Требования к лицам, имеющим право анализа газовоздушной среды.

## Тема 1.3. Газоанализаторы на санитарно-допустимые нормы: АНКАТ и его модификации - 2 часа

АНКАТ-7631-01, АНКАТ-7631-03. Назначение, устройство, принцип действия, техническая характеристика. Порядок проведения анализа воздуха. Оформление результатов в журнале КВС.

## Тема 1.4. Газоанализаторы на довзрывные и взрывные концентрации: СГГ, ГИАМ-305  $-2$  часа

Назначение, устройство, принцип действия, техническая характеристика. Порядок проведения анализа воздуха в емкостях, колодцах перед проведением и при производстве огневых работ. Оформление результатов анализа и журналах и наряде-допуске.

# Тема 1.5. Содержание журнала контроля воздушной среды, наряда-допуска на огневые работы - 1 час

#### Тема 1.6. Противопожарные мероприятия на взрывопожароопасных объектах - 1 час

Места огневых и газоопасных работ. Требования к временным местам огневых работ. Оснащенность Объектов первичными средствами пожаротушения, средствами связи и газоанализаторами. Требования к персоналу при проведении огневых работ по контролю состояния газовоздушной среды. Закрытие наряда-допуска после окончания огневых работ

### Тема 1.7. Средства индивидуальной защиты - 1 час

Фильтрующие и изолирующие противогазы. Их назначение, устройство, область применения. Подбор размера масок. Техническая характеристика фильтрующих коробок.

### Тема 1.8. Оказание первой доврачебной помощи при отравлениях - 1 час

Понятие о первой доврачебной помощи, ее цели и средства. Порядок оказания первой помощи. Первая помощь при отравлениях сероводородом, сернистым газом, угарным газом, метаном.

# Тема 2.1. Анализ газовоздушной среды газоанализаторами типа АНКАТ на санитарные нормы  $-2$  часа

Инструктаж по безопасным приемам при анализе воздуха на содержание сероводорода, угарного газа. Применяемые средства индивидуальной защиты органов дыхания. Подготовка, настройка приборов и проведение анализа. Заполнение журнала контроля воздушной среды.

## Тема 2.2. Анализ газовоздушной среды на довзрывные (взрывные) концентрации газоанализаторами СГГ-4М, ГИАМ-305 - 4 часа

Инструктаж по безопасным приемам при анализе воздуха из емкостей, колодцев, резервуаров. Применение средства индивидуальной защиты органов дыхания в зависимости от конкретных объектов. Подготовка, настройка приборов и проведение анализа. Заполнение акта и соответствующих разделов наряда-допуска на огневые работы.

#### Тема 2.3. Практические занятия с противогазами - 2 часа

Порядок применения фильтрующих противогазов. Порядок применения изолирующих противогазов. Особенности анализа воздуха с применением шланговых противогазов ПШ-1, ПШ-2. Взаимодействие членов бригады при анализе воздуха в колодцах, резервуарах.

#### Тема 2.4. Обязанности персонала при производстве работ по наряду-допуску - 2 часа

Обязанности и действия ответственного лица за подготовку объекта к огневым работам, ответственного лица за проведение работ, ответственного руководителя, выдавшего наряд-допуск.

Действия персонала после окончания огневых работ.

### БИЛЕТЫ

#### для проверки знаний персонала по анализу газовоздушной среды

#### Билет №1

1. Состав воздуха. Понятие о воздухе рабочей зоны.

2. Физико-химические свойства нефтей, попутного и природного нефтяных газов.

Опасные свойства нефтей, содержащих сероводород.

- 3. Понятие о предельно-допустимой концентрации (ПДК) вредных газов в воздухе рабочей ЗОНЫ.
- 4. Порядок допуска персонала к производству огневых работ.

## Билет №2

- 1. Физико-химические свойства сероводорода. Действие на организм человека. Средства индивидуальной защиты.
- 2. Физико-химические свойства сернистого газа (SO<sub>2</sub>). Действие на организм человека. Средства индивидуальной защиты.
- 3. Физико-химические свойства окиси углерода. Действие на организм человека. Средства защиты.

4. Физико-химические свойства метана. Действие на организм человека. Средства защиты. Билет № 3

1. Понятие о взрывоопасности газовоздушных смесей. НПВ и ВПВ горючих газов.

2. Причины могущие привести к загазованности воздуха и замазученности помещений АГЗУ «Спутник».

3. Причины, могущие привести к загазованности воздуха и замазученности территории ДНС; KHC.

4. Причины, вызывающие появление загазованности воздуха и замазученности устья нефтяных и нагнетательных скважин.

Билет №4

- 1. Причины, вызывающие загазованность воздуха и замазученность территорий при подземном ремонте скважин.
- 2. Порядок ежедневного контроля состояния воздуха на объектах нефтегазодобычи.
- 3. Точки отбора и анализа воздуха на обслуживаемом Вами объекте.

4. Содержание журнала контроля воздушной среды, порядок заполнения.

#### Билет №5

1. Понятие о планах-графиках контроля состояния воздушной среды на предприятии.

2. Кто несет ответственность за соответствие состояния воздуха требованиям норм и правил на объектах?

3. Кто несет ответственность за выполнение мероприятий плана-графика контроля воздушной среды?

4. Кто имеет право проводить анализ воздушной среды на санитарно-допустимые нормы? Билет №6

1 Каков порядок проведения анализа воздушной среды на содержание сероводорода?

2. Каковы действия персонала при обнаружении содержания вредного газа в воздухе рабочей зоны выше ПДК?

3. С какой целью проводится анализ воздушной среды на содержание горючих углеводородных газов?

4. Какие анализы воздушной среды должны проводиться на объектах при подготовке их к огневым работам?

#### Билет №7

1.В каких документах оформляются результаты анализов воздушной среды на объектах, подготовленных к огневым работам?

2. Как осуществляется контроль состояния воздушной среды в процессе проведения огневых работ?

3. Какие требования предъявляются к персоналу, допускаемому к проведению огневых работ на пожароопасных и взрывоопасных объектах?

4. Оказание первой доврачебной помощи при отравлениях сероводородом.

#### Билет №8

1. Действия персонала при обнаружении в воздухе рабочей зоны объектов горючих углеводородных газов выше ПДК.

2. Газоанализатор ГИАМ-305. Назначение, устройство, техническая характеристика. Подготовка и проведение анализа воздуха, оформление результатов анализа.

3. Газоанализатор АНКАТ-7631-01. Назначение, устройство, техническая характеристика. Подготовка и проведение анализа воздуха, оформление результатов анализа.

4. Газоанализатор АНКАТ-7631-03. Назначение, устройство, техническая характеристика.

# Билет №9

1. Подготовка и проведение анализа воздуха, оформление результатов анализа.

2. Газоанализатор АНКАТ-7664. Назначение, устройство, техническая характеристика. Подготовка и проведение анализа воздуха, оформление результатов анализа.

3. Газоанализатор СГГ-4М. Назначение, устройство, техническая характеристика. Подготовка и проведение анализа воздуха, оформление результатов анализа.

4. Газоанализатор ЭТХ-1. Назначение, устройство, техническая характеристика. Подготовка и проведение анализа воздуха, оформление результатов анализа.

## $E$ илет  $N<sub>2</sub>10$

1. Средства индивидуальной защиты органов дыхания, назначение противогазов, область применения, типы, устройство, техническая характеристика.

2. Противогаз фильтрующий. Техническая характеристика, подбор размера маски. Техническая характеристика фильтрующих коробок.

3. Признаки отбраковки фильтрующих противогазов.

4. Противогаз изолирующего типа. Область применения. Разновидности (ПШ-1, ПШ-2) изолирующих противогазов, их комплектация.

### Билет №11

1. Порядок хранения, пользования противогазами.

2. Порядок оформления наряда-допуска на огневые работы на пожароопасных и газоопасных объектах.

3. Порядок закрытия наряда-допуска после завершения огневых работ.

4. Порядок допуска персонала к производству огневых работ.

#### Билет №12

1. Действия персонала при обнаружении в воздухе рабочей зоны содержания сероводорода выше ПДК.

2. Условия эксплуатации (область применения) фильтрующих противогазов.

3. Условия эксплуатации (область применения) изолирующих противогазов.

4. Требования к персоналу, допускаемому к проведению огневых работ на газоопасных объектах.

#### 5. Билет №13

1. Требования к персоналу, допускаемому к проведению анализа газовоздушной среды на объектах. 2. Сроки и порядок хранения нарядов-допусков после завершения огневых работ и закрытия нарядадопуска.

3. Понятие о рабочей зоне. Требования к воздуху рабочей зоны.

4. Порядок хранения, пользования противогазами.

## УЧЕБНО-МЕТОДИЧЕСКАЯ ЛИТЕРАТУРА

- 1. Правила безопасности в нефтяной и газовой промышленности.
- 2. Инструкция по безопасному ведению работ при бурении нефтяных, газовых и газоконденсатных скважин на месторождениях, содержащих сероводород, утв. 24 марта 2005 года ОАО АНК «Башнефть».
- 3. ГОСТ 12.1.005-88 «Система стандартов безопасности труда. Общие санитарногигиенические требования к воздуху рабочей зоны».
- 4. ГОСТ 12.4.041-2001 «Средства индивидуальной защиты органов дыхания фильтрующие. Общие технические требования».
- 5. Стандарт организации СТО 03-03-00-067-2005 «ССБТ. Газоопасные работы. Организация безопасного проведения». ОАО АНК «Башнефть».
- 6. Стандарт организации СТП 03-3-00-018-2001 «Инструкция по организации безопасного проведения работ на объектах ОАО АНК «Башнефть».
- 7. Инструкции по эксплуатации газоанализаторов типа АНКАТ-7631, АНКАТ-7664, ГИАМ-305, CTT.
- 8. Положение о порядке подготовки и аттестации работников организаций, осуществляющих деятельность в области промышленной безопасности опасных производственных объектов, подконтрольных Госгортехнадзору России - приказ ГГТН России № 114 от 05.07.2002 г.
- 9. РД 09-364-00. Типовая инструкция по организации безопасного проведения огневых работ на взрывоопасных и взрывопожароопасных объектах.
- 10. Инструкция по эксплуатации изолирующих (шланговых) противогазов.
- 11. Правила пожарной безопасности в Российской Федерации (ППБ-01-03).